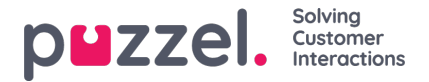

## **Logg på og passord**

Hvis du er en administrator eller leder, skal du gå ti[lhttps://admin.puzzel.com](https://admin.puzzel.com) og taste inn ditt kundenummer, brukernavn og passord.

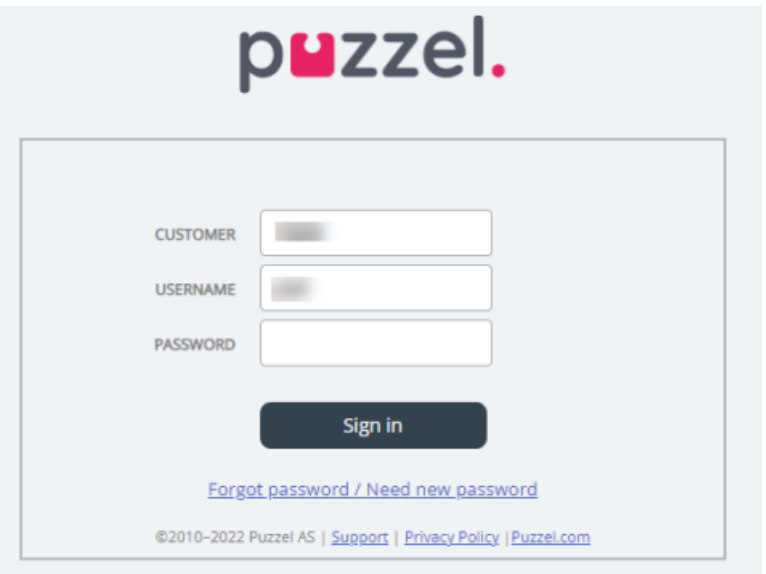

Hvis du taster inn feil passord fire ganger på rad, sperres brukerkontoen. Brukeren kan åpne kontoen på nytt ved å bestille et engangspassord (via e-post/SMS) og definere et nytt passord.

Hvis **tofaktorautentisering** er konfigurert for en bruker, får brukeren en kode på SMS eller e-post når han/hun angir riktig passord. Tofaktorautentisering støttes bare i admin.puzzel.com, agent.puzzel.com og Puzzel-appen.

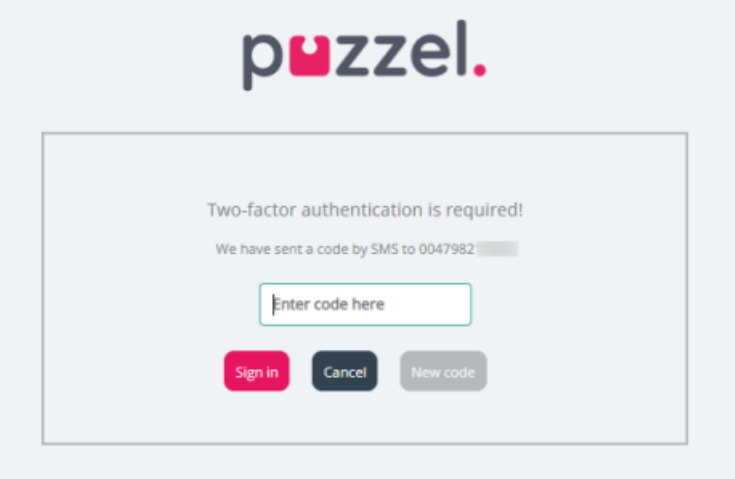

Hvis du glemmer passordet ditt eller det blir for gammelt, kan du opprette et nytt ved å klikke på koblingen Glemt passord / trenger nytt passord. Når du har klikket på koblingen, blir du overført til en ny side, der du kan bestille et nytt (engangs-) passord ved å oppgi e-postadresse eller mobiltelefonnummer.

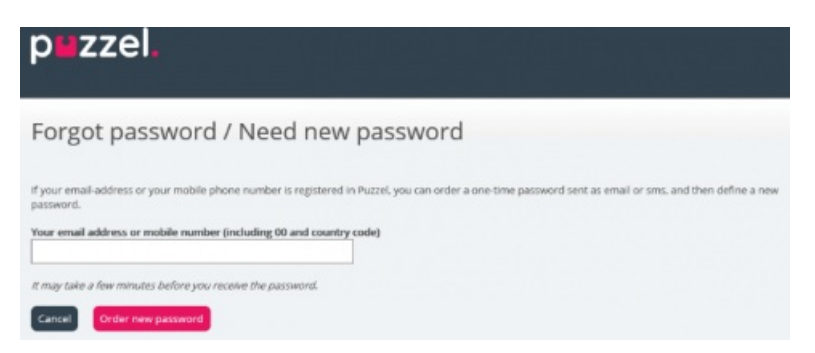

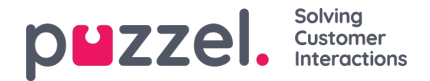

Hvis e-postadressen eller mobilnummeret du oppgir, er registrert på en Puzzel-brukerkonto, sender Puzzel deg engangspassord via e-post/SMS, og du blir overført til en ny side, der du ved hjelp av engangspassordet kan opprette et nytt, permanent passord.

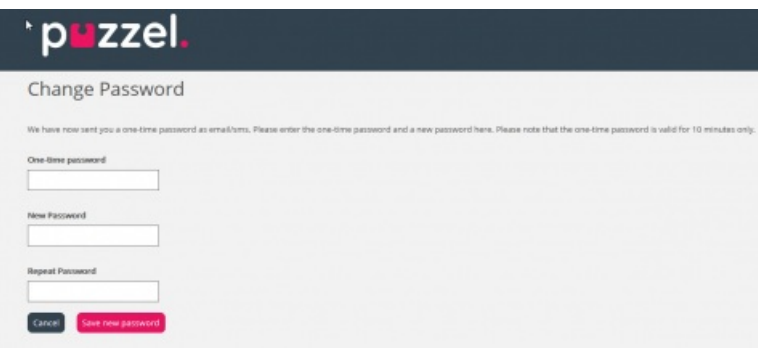

Et engangspassord er gyldig i kun 10 minutter. Hvis du skriver engangspassordet feil fire ganger, er ikke passordet gyldig lenger.

Hvis du ikke mottar engangspassordet på SMS innen kort tid, kan du bestille et nytt engangspassord. Hvis du skrev inn epostadressen din og ikke finner e-posten med engangspassordet i innboksen, kan du se i søppelpostmappen.

Et nytt passord må være på minst seks tegn og inneholde minst én bokstav og ett siffer (med mindre Sterkt passord er konfigurert).

## **Enkel pålogging på Puzzels agentapplikasjon ved hjelp av Azure**

Hvis firmaets brukere har Microsoft Azure-kontoer, kan brukerne logge på Puzzels agentapplikasjon uten å skrive inn Puzzel-kundenummer, brukernavn og passord.

Før brukerne kan bruke slik enkel pålogging på Puzzels agentapplikasjon:

- 1. må Azure legges til som «ekstern godkjenningsleverandør» på siden Brukere Produktmoduler under Logg på Puzzel.
- 2. Du må laste opp en fil med agentenes Puzzel-bruker-ID og Azure-ID; Azure-ID-en er (vanligvis) brukerens epostadresse.

En Puzzel-bruker med en definert Azure-ID (external\_id i Puzzel) kan bruke https://agent.puzzel.com?connection=azure til å logge på Puzzels agentapplikasjon uten å skrive inn Puzzel-brukernavn og -passord.

Hvis du ikke tillater at agenter som kan bruke enkel pålogging, logger på agent.puzzel.com med Puzzel-brukernavn og passord, må du sette Nekt bruker å logge på med Puzzel-brukernavn til PÅ.

## **Note**

Merk at vi ikke støtter enkel pålogging på<https://admin.puzzel.com>